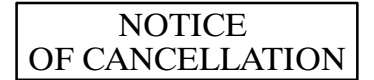

INCH-POUND

 $MIL-L-50064C$ **NOTICE 1** 28 September 1995

## MILITARY SPECIFICATION

## LENS, OPHTHALMIC, SIMPLE

MIL-L-50064C, dated 30 September 1964, is hereby canceled without replacement.

Preparing activity:

 $Army - EA$ 

Project No. 4240-0609

AMSC N/A

**FSC 4240** 

DISTRIBUTION STATEMENT A. Approved for public release; distribution is unlimited.